# **Jupiter - Zadanie #1555 Utworzenie serwisu do zarządzania bazami**

2017-02-09 15:25 - Michał Komar

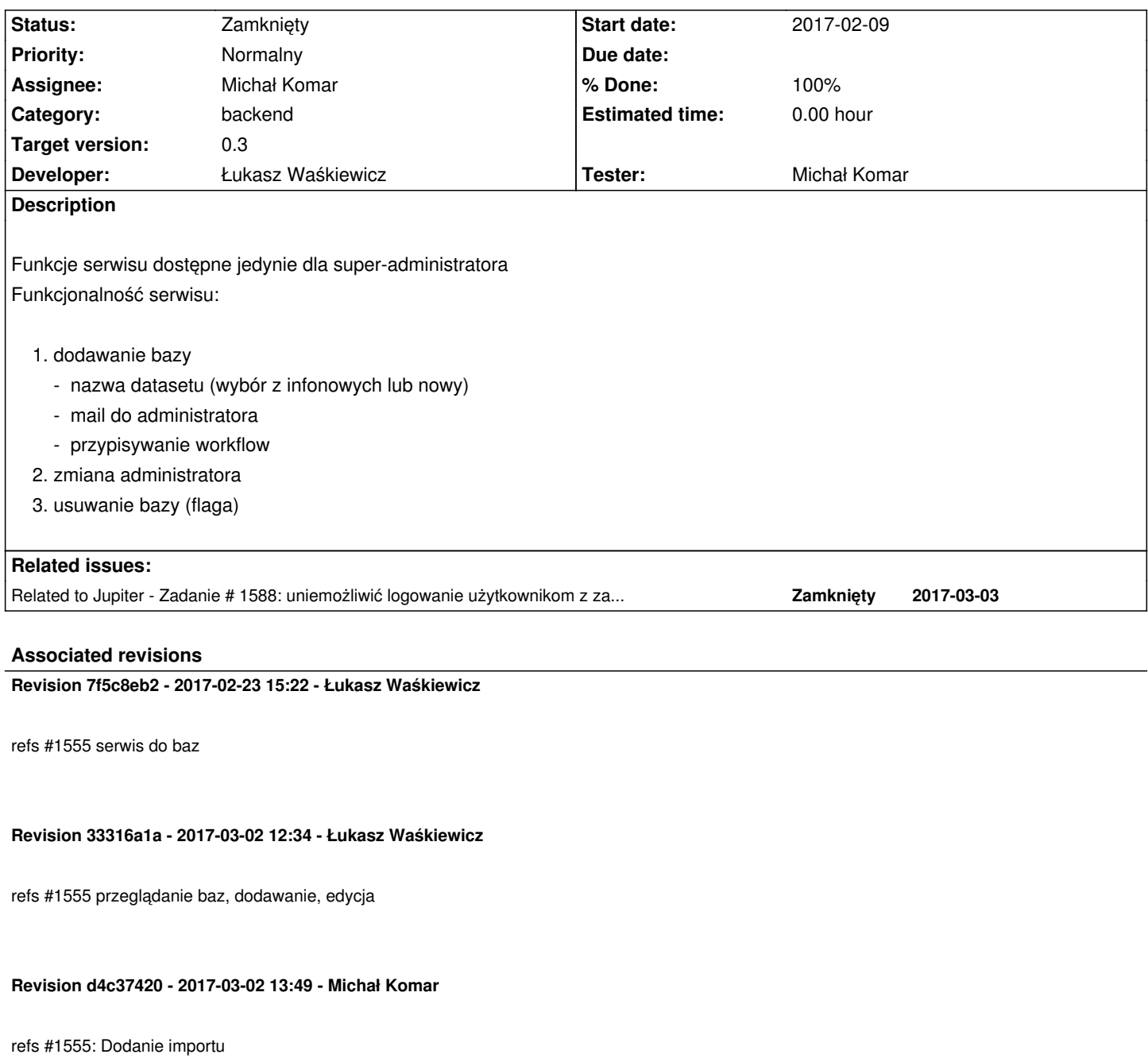

## **Revision d3232c6c - 2017-03-03 09:19 - Łukasz Waśkiewicz**

refs #1555 dostęp do datasetów z infony

## **Revision 0c281ad9 - 2017-03-03 09:19 - Łukasz Waśkiewicz**

refs #1555 dostęp do datasetów z infony

**Revision e1282422 - 2017-03-03 09:19 - Łukasz Waśkiewicz**

### **Revision ffc56feb - 2017-03-03 09:19 - Łukasz Waśkiewicz**

refs #1555 refaktoring nazw

### **Revision 8e6c44a4 - 2017-03-03 09:53 - Łukasz Waśkiewicz**

refs #1555 refaktoring nazw, poprawa kompilacji ui

### **Revision d00afe81 - 2017-03-03 10:07 - Łukasz Waśkiewicz**

refs #1555 poprawa kompilacji ui

## **Revision a7c8ded6 - 2017-03-03 10:23 - Łukasz Waśkiewicz**

refs #1555 poprawa kompilacji ui

### **Revision 7b40a3d3 - 2017-03-03 10:56 - Łukasz Waśkiewicz**

refs #1555 dodanie wybierania workflow

### **Revision e0e4584a - 2017-03-03 15:42 - Łukasz Waśkiewicz**

refs #1555 blokowanie baz

### **Revision 13fb09a7 - 2017-03-03 16:39 - Łukasz Waśkiewicz**

refs #1555 bazy wyciągnięcie wspólnych scss

### **Revision 466b9716 - 2017-03-03 16:48 - Łukasz Waśkiewicz**

refs #1555 sql version change

## **Revision ce69bb8e - 2017-03-28 14:42 - Łukasz Waśkiewicz**

refs #1555 blokada i walidacja, wielokrotnego uzycia datasetu

## **History**

## **#1 - 2017-02-23 15:22 - Łukasz Waśkiewicz**

*- Status changed from Nowy to W toku*

**#2 - 2017-03-03 15:44 - Łukasz Waśkiewicz**

*- Related to Zadanie #1588: uniemożliwić logowanie użytkownikom z zablokowanych grup added*

### **#3 - 2017-03-03 15:44 - Łukasz Waśkiewicz**

- *Status changed from W toku to Testowanie*
- *Assignee changed from Łukasz Waśkiewicz to Michał Komar*
- *% Done changed from 0 to 100*

### **#4 - 2017-03-03 15:45 - Łukasz Waśkiewicz**

- użytkownicy(administratorzy) ustawiani w edycji użytkowników

### **#5 - 2017-03-16 10:23 - Michał Komar**

- *Status changed from Testowanie to Odpowiedź*
- *Assignee changed from Michał Komar to Łukasz Waśkiewicz*

Wydaje mi się, że nie powinno być możliwości dodania drugiej bazy z tym samym datasetem.

### **#6 - 2017-03-29 08:37 - Łukasz Waśkiewicz**

- *Status changed from Odpowiedź to Testowanie*
- *Assignee changed from Łukasz Waśkiewicz to Michał Komar*

poprawione

### **#7 - 2017-04-03 12:21 - Michał Komar**

- *Status changed from Testowanie to Odpowiedź*
- *Assignee changed from Michał Komar to Łukasz Waśkiewicz*

### Przy dodawaniu:

DEBUG o.s.web.servlet.DispatcherServlet - Could not complete request

java.lang.NullPointerException: null

- at pl.edu.icm.jupiter.services.userGroup.JupiterUserGroupServiceImpl.mappedOrNull(JupiterUserGroupServiceImpl.java:108)
- at pl.edu.icm.jupiter.services.userGroup.JupiterUserGroupServiceImpl.findDatabaseByDataset(JupiterUserGroupServiceImpl.java:65)
- at pl.edu.icm.jupiter.services.userGroup.JupiterUserGroupServiceImpl.updateDatabaseProperties(JupiterUserGroupServiceImpl.java:140)
- at pl.edu.icm.jupiter.services.userGroup.JupiterUserGroupServiceImpl\$\$FastClassBySpringCGLIB\$\$dce7800a.invoke(<generated>)
- at org.springframework.cglib.proxy.MethodProxy.invoke(MethodProxy.java:204)
- at org.springframework.aop.framework.CglibAopProxy\$CglibMethodInvocation.invokeJoinpoint(CglibAopProxy.java:721)
- at org.springframework.aop.framework.ReflectiveMethodInvocation.proceed(ReflectiveMethodInvocation.java:157)
- at org.springframework.security.access.intercept.aopalliance.MethodSecurityInterceptor.invoke(MethodSecurityInterceptor.java:69)
- at org.springframework.aop.framework.ReflectiveMethodInvocation.proceed(ReflectiveMethodInvocation.java:179)

at org.springframework.aop.framework.CglibAopProxy\$DynamicAdvisedInterceptor.intercept(CglibAopProxy.java:656)

at

pl.edu.icm.jupiter.services.userGroup.JupiterUserGroupServiceImpl\$\$EnhancerBySpringCGLIB\$\$c6a6798d.updateDatabaseProperties(<generated>) at pl.edu.icm.jupiter.web.controllers.UserGroupController.saveDatabase(UserGroupController.java:42)

at sun.reflect.NativeMethodAccessorImpl.invoke0(Native Method)

### **#8 - 2017-04-10 12:21 - Łukasz Waśkiewicz**

- *Status changed from Odpowiedź to Testowanie*
- *Assignee changed from Łukasz Waśkiewicz to Michał Komar*

Poprawione

### **#9 - 2017-04-11 10:05 - Michał Komar**

- *Status changed from Testowanie to Odpowiedź*
- *Assignee changed from Michał Komar to Łukasz Waśkiewicz*

Dodać do dyrektywy wyświetlającej tabele side-by-side dwa parametry: left-actions:'internal','external' right-actions:'internal','external'

Opcja external powoduje wyświetlenie akcji "przenieś zaznaczony" oraz "przenieś wyszystkie" na zewnętrznej belce. Opcja internal powoduje, że akce te są obsługiwane przez wewnętrzny komponent tabelki.

W naszej sytuacji, gdy jest internal, powinien generować się przycisk clear przy tabelce oraz ikonka do usuwania wiersza na każdym wierszu.

## **#10 - 2017-04-28 09:52 - Łukasz Waśkiewicz**

- *Status changed from Odpowiedź to Testowanie*
- *Assignee changed from Łukasz Waśkiewicz to Michał Komar*

commit w innym tasku

### **#11 - 2017-05-09 11:46 - Michał Komar**

*- Status changed from Testowanie to Rozwiązany*

Wygląda ok

### **#12 - 2017-06-06 11:56 - Michał Komar**

*- Status changed from Rozwiązany to Zamknięty*